## TAKARIR

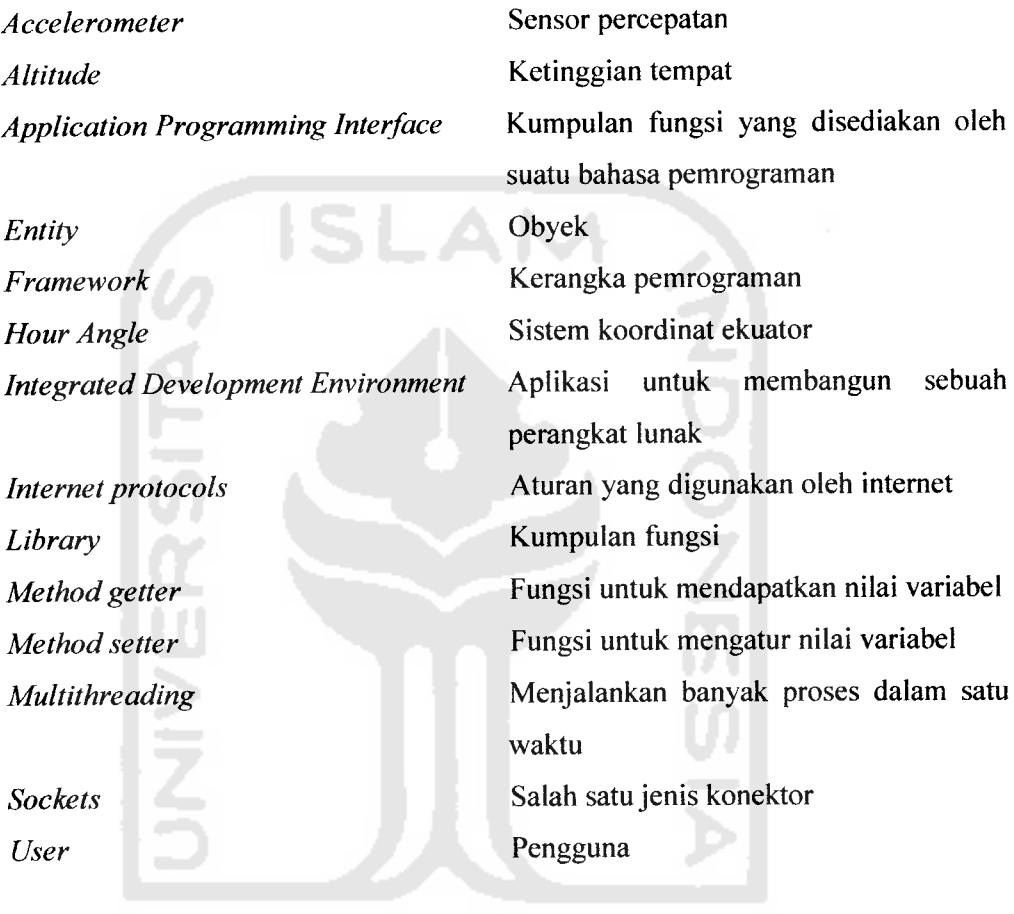

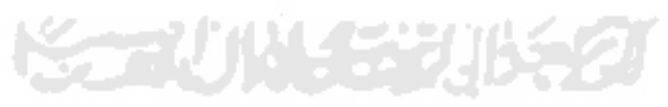

## *DAFTAR ISI*

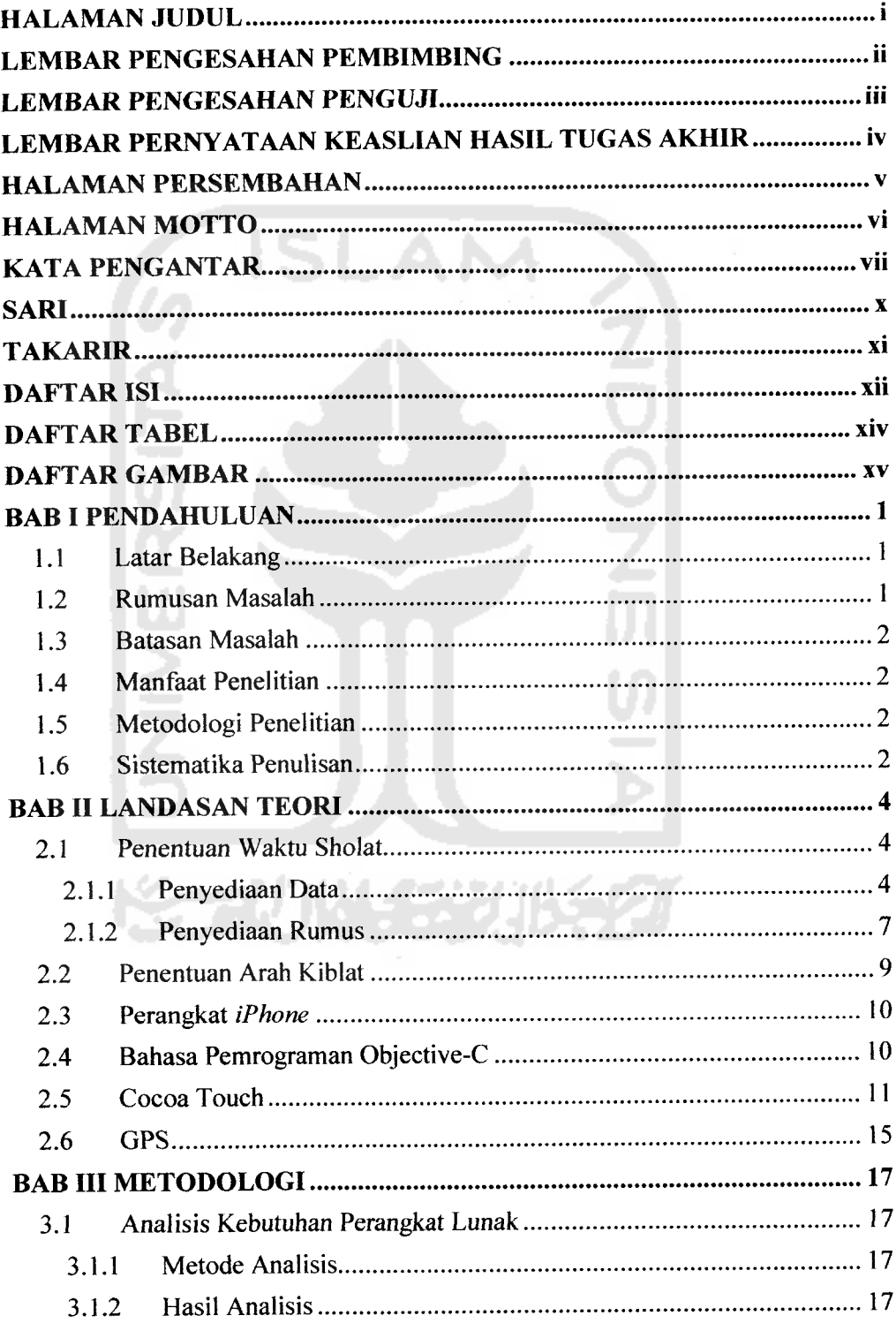

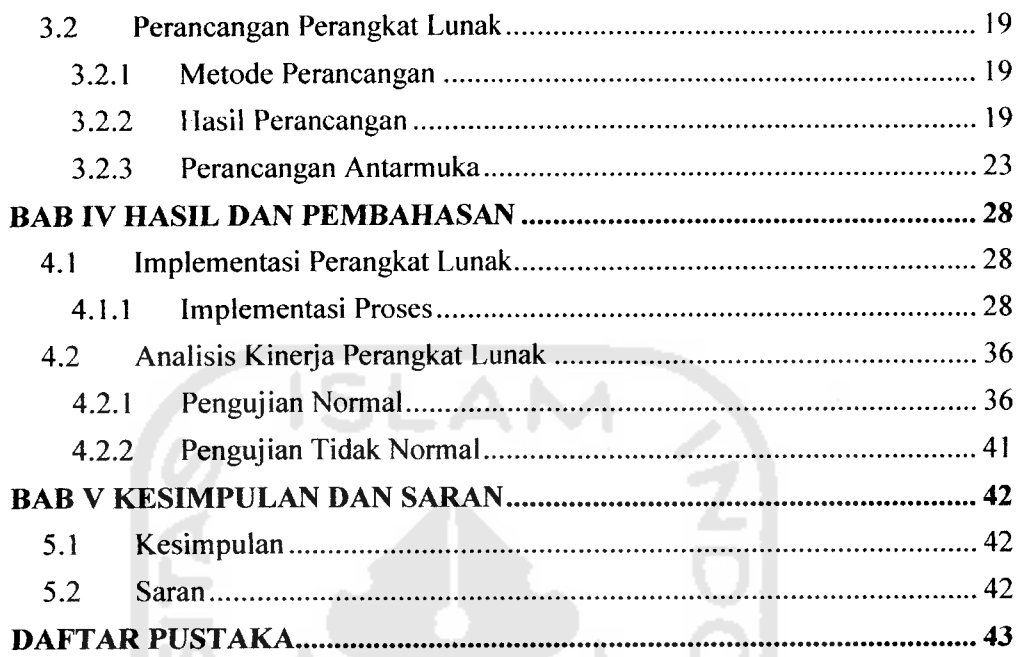

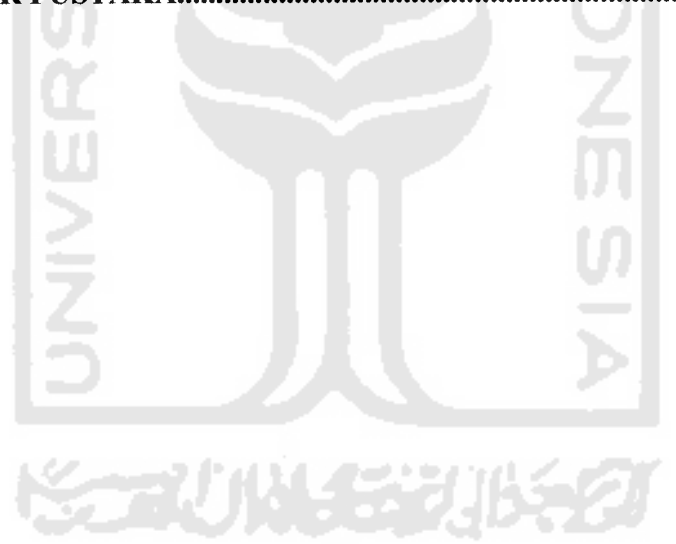

## *DAFTAR TABEL*

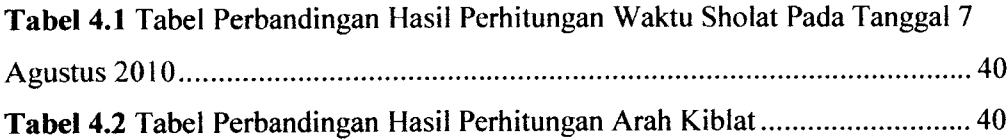

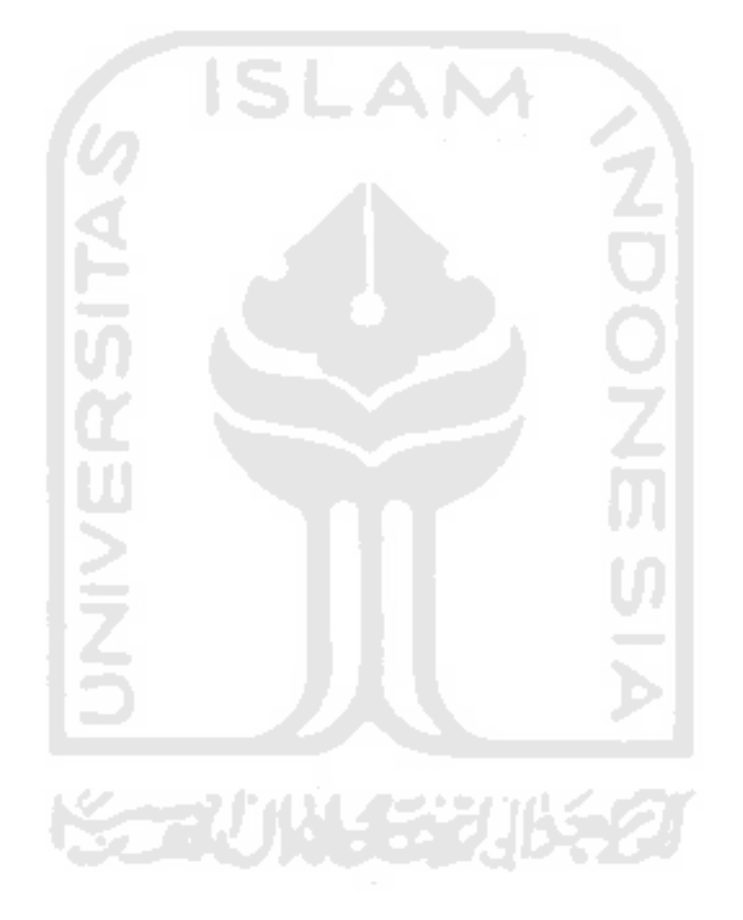

## *DAFTAR GAMBAR*

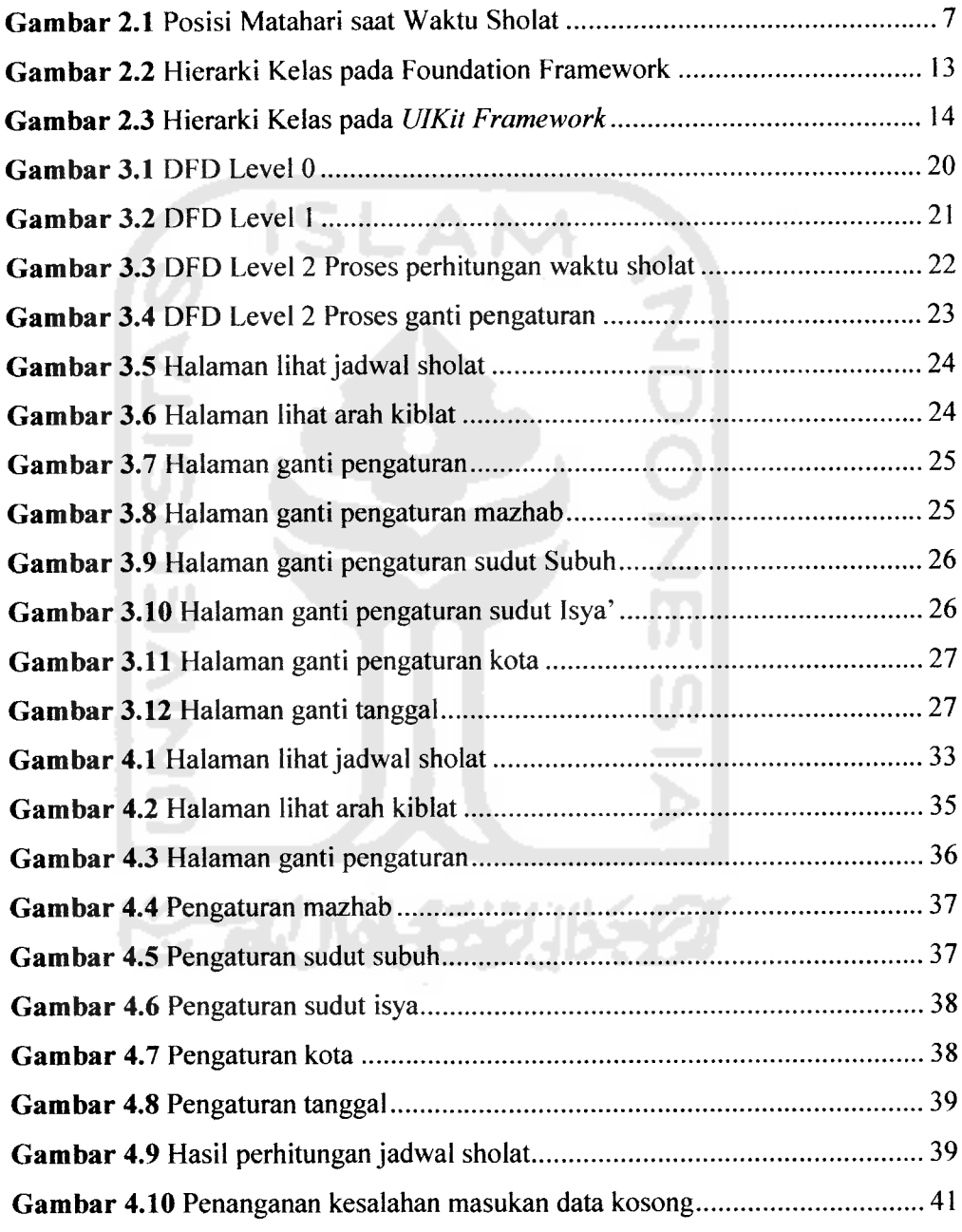